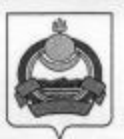

**АДМИНИСТРАЦИЯ** муниципального образования "Заиграевский район" Республики Бурятия

# **УПРАВЛЕНИЕ ОБРАЗОВАНИЯ РАЙОНА**

671310 п. Заиграево ул. Октябрьская, д. 4 тел. (236) 4-14-67, 4-19-24 факс: 4-13-56

# **ПРИКАЗ**

от 20 сентября 2021 г.

# О районном конкурсе сочинений имени Александры Семёновны Барнаковой «Учитель! Перед именем Твоим»

С целью выявления творческого потенциала учащихся, формирования у школьников интереса к написанию сочинений, на основании плана работы Управления образования АМО "Заиграевский район" и Положения о районном конкурсе сочинений имени Александры Семёновны Барнаковой «Учитель! Перед именемТвоим...»

#### приказываю:

1. Провести 5 октября 2021 г. в дистанционном формате районный конкурс сочинений имени Александры Семёновны Барнаковой «Учитель! Перед именем Твоим...» среди учащихся 9-11 классов:

2. Утвердить Положение о проведении Конкурса (приложение 1);

3. Утвердить оргкомитет Конкурса (приложение 2)

4. В особых условиях образовательного процесса утвердить состав жюри Конкурса на базе школ района:

5. Направить 5 октября 2021 г. в Оргкомитет Конкурса (licey-natl@yandex.ru) пакет документов: ФИО побелителей

Класс

Школа

ФИО учителя, подготовившего победителя

Копии работ победителей для создания Сборника сочинений

6. Бухгалтерии Управления образования выдать под отчёт Сун-Цо-Жен Р.А.,

специалисту РУО, средства на проведение Конкурса согласно смете расходов.

7. Контроль над исполнением данного приказа оставляю за собой.

Начальник управления образования

Е.В. Тулаева

# ПОЛОЖЕНИЕ КОНКУРС СОЧИНЕНИЙ ИМЕНИ АЛЕКСАНДРЫ СЕМЕНОВНЫ БАРНАКОВОЙ «УЧИТЕЛЬ! ПЕРЕД ИМЕНЕМ ТВОИМ»

Барнакова (Тугутова) Александра Семеновна = «Заслуженный учитель РСФСР», «Заслуженный учитель Бурятской АССР», «Отличник народного просвещения», директор Челутаевской школы (1949г), директор Новоильинской средней школы (1965-1973г.г.).

Конкурс «Учитель! Перед именем Твоим...» был учрежден 2 октября 2010 года

### 2021г. - XI районный конкурс сочинений

Учредителями конкурса являются: Тугутов Виктор Егорович, администрация МО «Заиграевский район», МО учителей русского языка и литературы МАОУ «Новоильинский агротехнический лицей».

Организаторами конкурса являются МАОУ «Новоильинский агротехнический лицей», кафедра русской литературы ФФБГУ, УО АМО «Заиграевский район».

Учредитель формирует Организационный комитет конкурса, который обеспечивает организацию проведения конкурса.

#### Цели конкурса:

- содействие духовно-ценностной и практической ориентации детей и юношества в книжном мире, развитие их информационной культуры, читательской культуры.
- формирование у школьников интереса к написанию сочинений:
- выявление творческого потенциала учащихся;
- распространение гуманитарных ценностей и гуманистических идей среди подрастающего поколения.

# ЗАДАЧИ:

- формирование престижа книги и чтения среди детей и юношества на основе мотивирующего примера:
- общественная поддержка инициативы по составлению перечня книг для прочтения каждым  $\bullet$ школьником (проект «100 книг»);
- побуждение учащихся и учителей к обращению к материалам культуры, истории и современности народов России;
- создание условий для творческой самопрезентации и самореализации:
- выявление и распределение лучшего опыта учителей и библиотекарей по продвижению книги и чтения.

В рамках введения в образовательную школу итогового сочинения в 11 классе как допуск к ЕГЭ конкурс становатся наиболее актуальным

## Регламент проведения конкурса

На выполнение творческой работы дается 2 часа

XI Муниципальный конкурс сочинений «Учитель! Перед именем твоим...», учитывая особые условия образовательного процесса, пройдет на базе школ Заиграевского района

5 октября 2021 года в 10.00 (Единый день, единое время). Конкурс состоит из одного очного этапа и проводится без предварительного отбора участников.

В конкурсе могут принять участие учащиеся 9-11 классов общеобразовательных школ. Жюри конкурса

В особых условиях образовательного процесса жюри конкурса назначается на базе школы. Порядок выбора победителей и призеров.

Определяется абсолютный победитель в каждой параллели классов (от школы 3 победителя: 9кл, 10кл,  $11$ кл.)

В Оргкомитет 5 октября отправляются ФИО учащихся -победителей, класс, школа, ФИО учителя, подготовившего победителя, и копии работ для создания Сборника сочинений. Итоги конкурса подводятся отдельно для учащихся 9, 10, 11 классов

## Критерии оценки сочинений:

- Соответствие работы выбранной теме
- Аргументированность суждений
- Логичное и последовательное изложение мыслей
- Композиционная четкость
- Соблюдение норм русского литературного языка
- Художественное воплощение замысла, художественность.

#### Порядок награждения

Победитель награждается дипломом I степени и ценным призом.

# Примечание. Темы по школам будут отправлены 5октября 2021.

Положение о Конкурсе утверждается на заседании оргкомитета.

Приложение 2

#### Состав Оргкомитета:

Тулаева Елена Владимировна, начальник УО АМО «Заиграевский район»;

Сун-Цо-Жен Раиса Аверьяновна, специалист УО АМО;

Ардаева Галина Сангоевна, директор МАОУ «НАТЛ»;

WELL AND CONTRACTOR HEATHER

Тищенко Ольга Викторовна, учитель русского языка и литературы;

Болонева Ирина Васильевна, учитель русского языка и литературы;

Кузнецова Лариса Викторовна, учитель русского языка и литературы;

Имихелова Светлана Степановна, д.ф.н., профессор кафедры русской литературы филологического факультета.

11 жданитанов хамфермине работный автомов создават

on advanced Robert memory Through of excess continuous (CT).